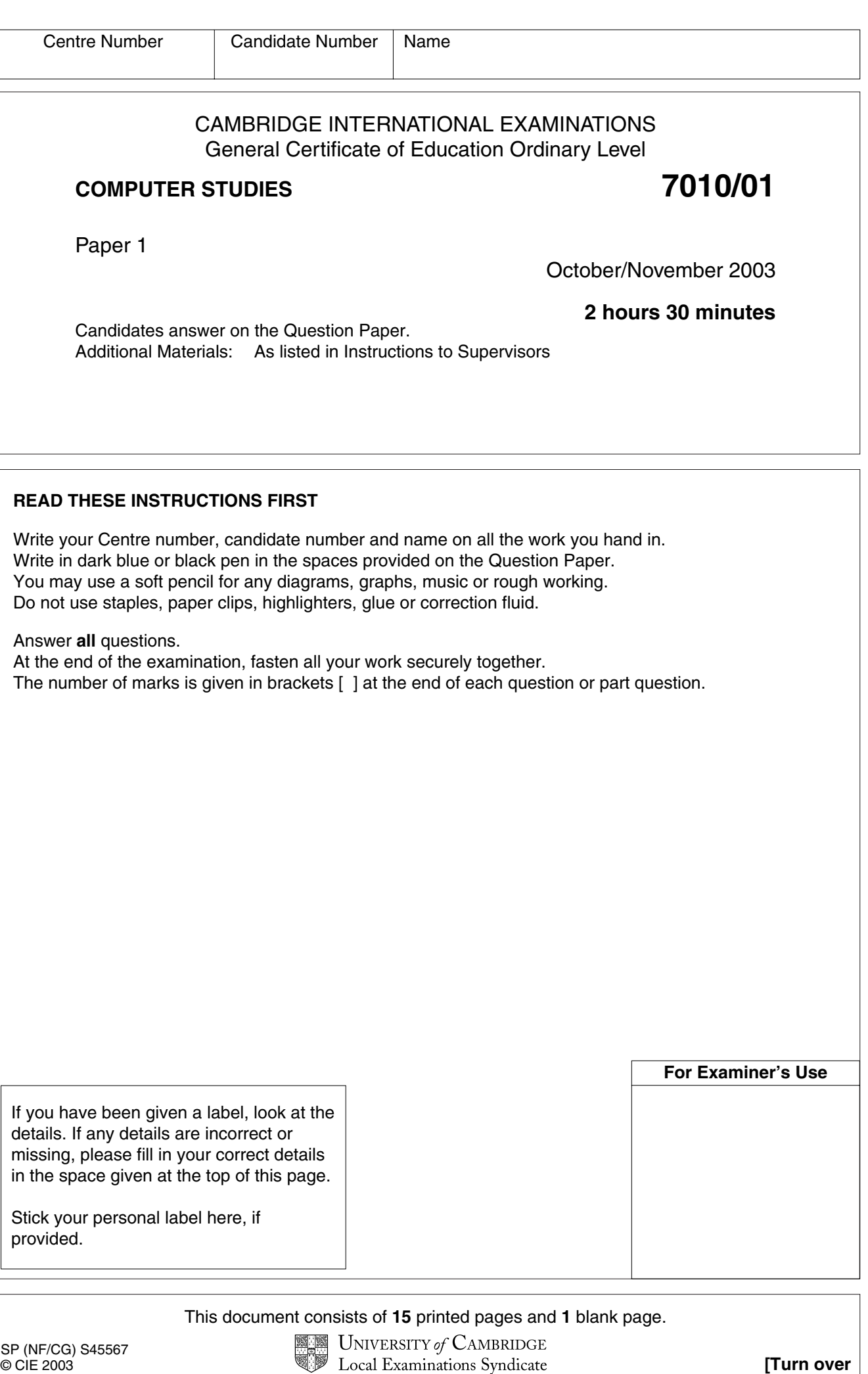

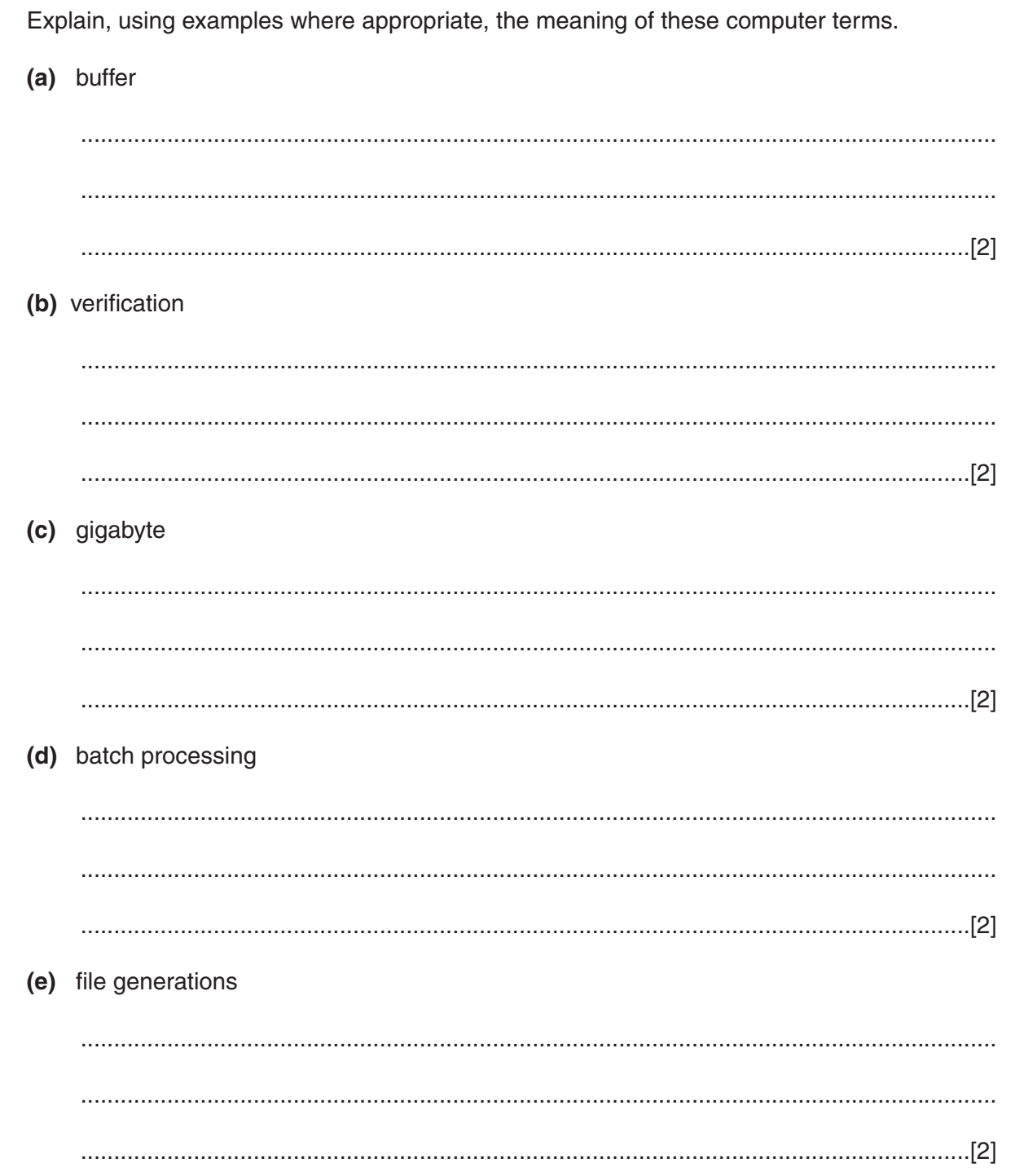

 $\overline{\mathbf{2}}$ 

 $\mathbf{1}$ 

For<br>Examiner's

umme<br>Use

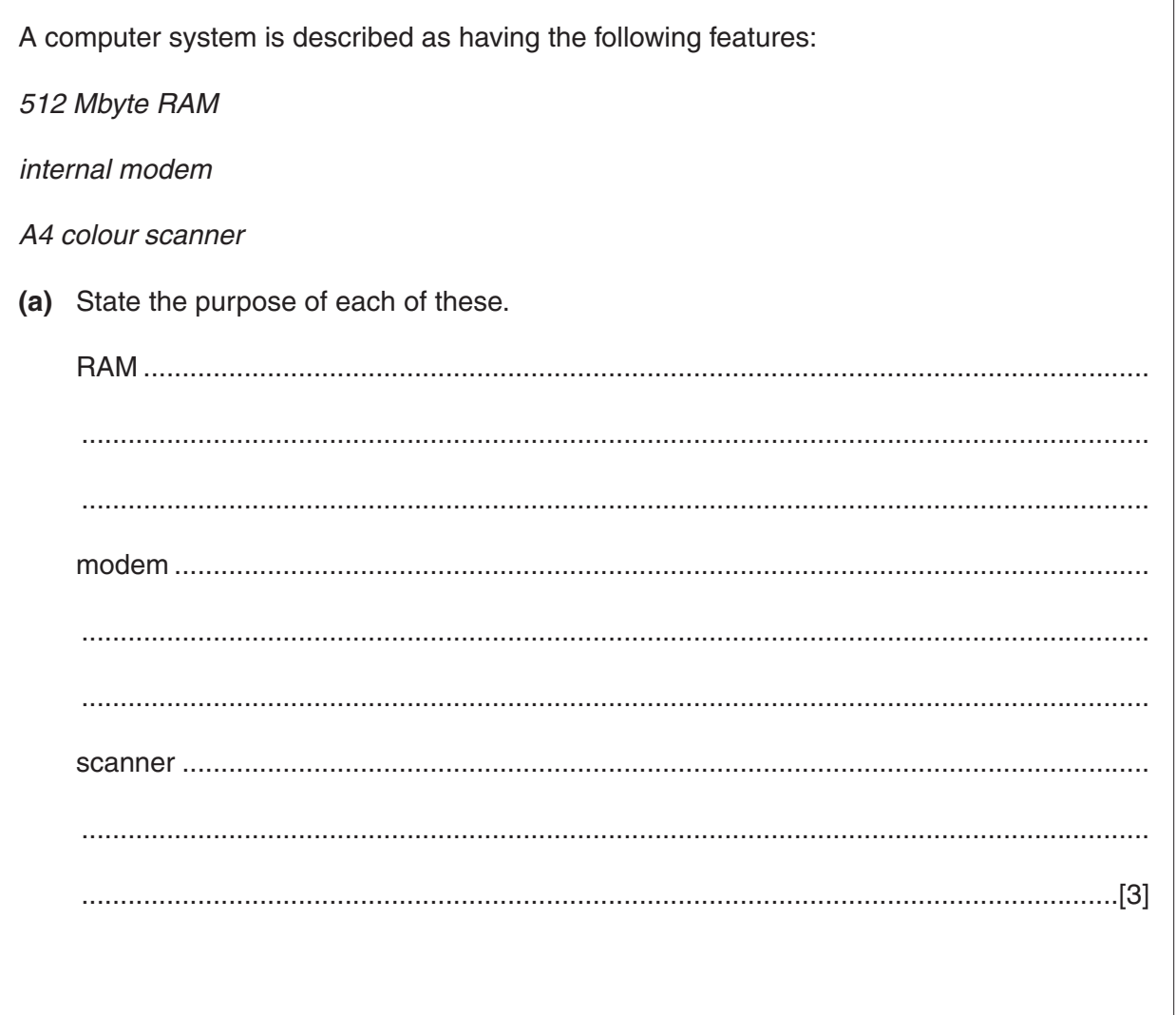

(b) State two other types of hardware which would be required for electronic conferencing.

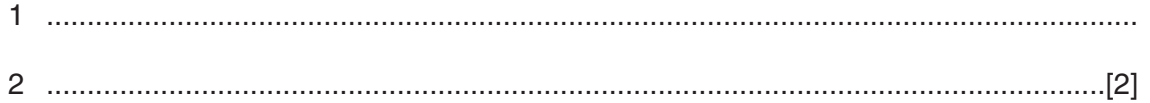

[Turn over

 $\overline{\mathbf{2}}$ 

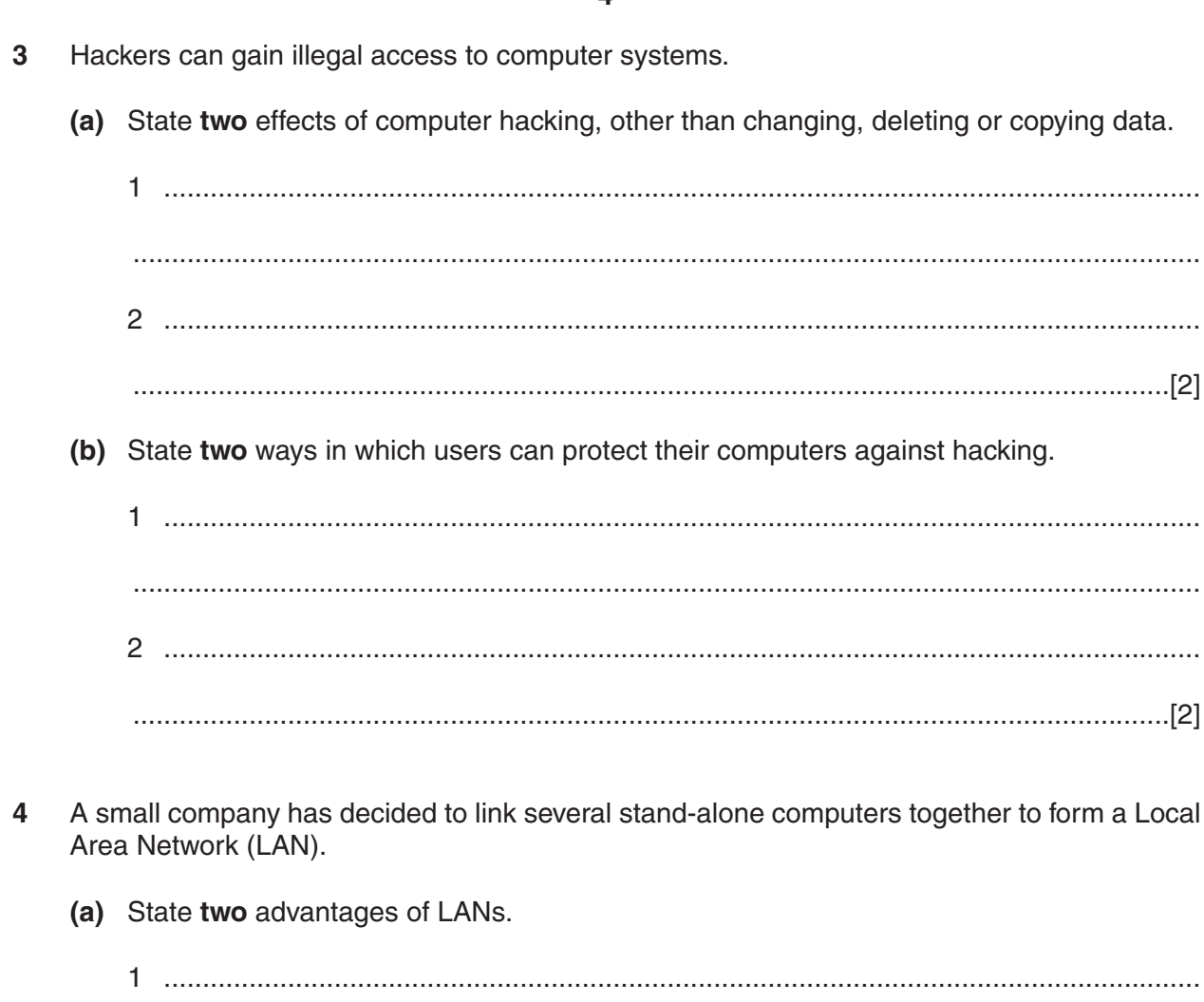

(b) State two disadvantages of LANs.

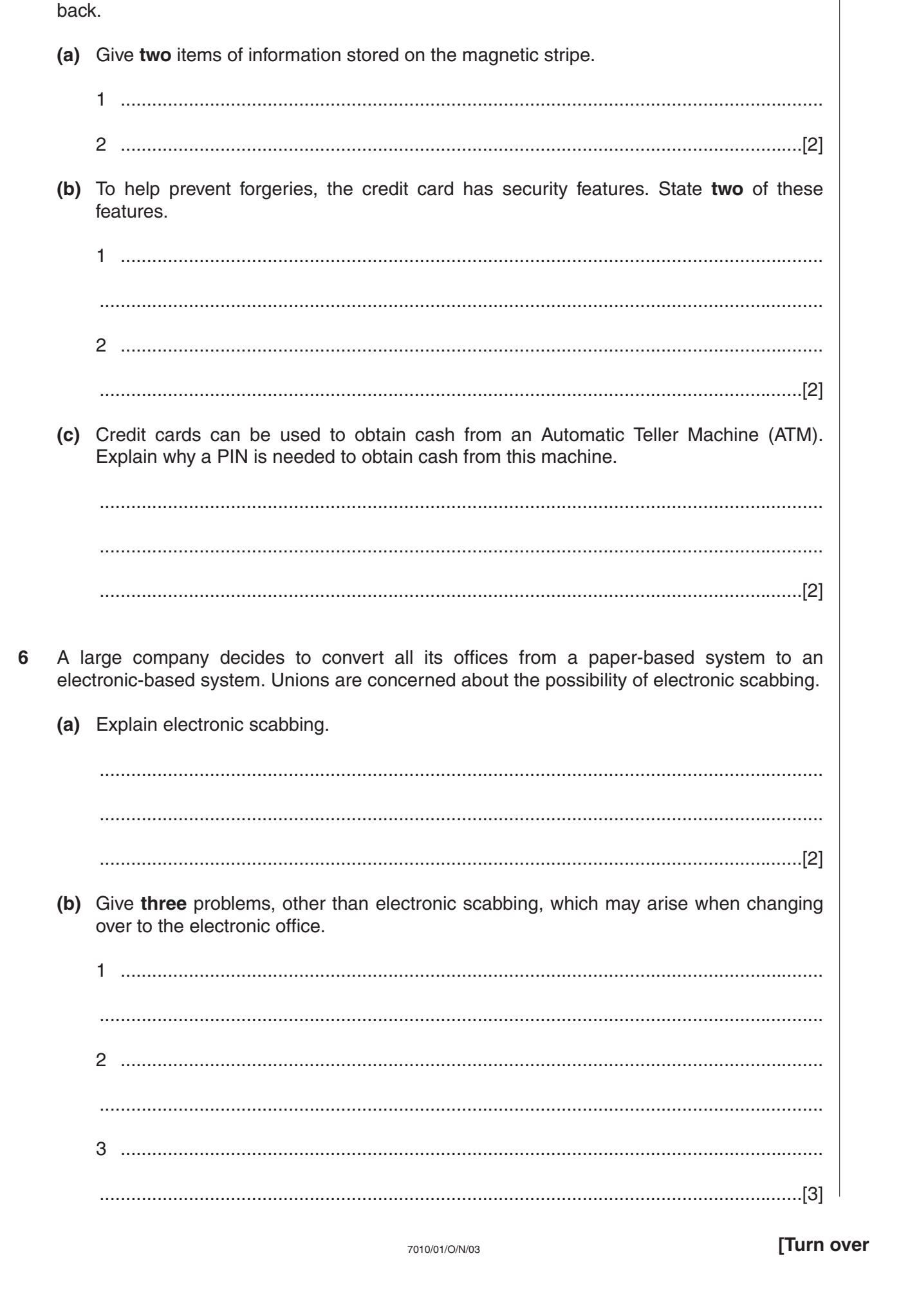

Customers of a bank are issued with plastic credit cards which have a magnetic stripe on the

 $6\phantom{a}$ 

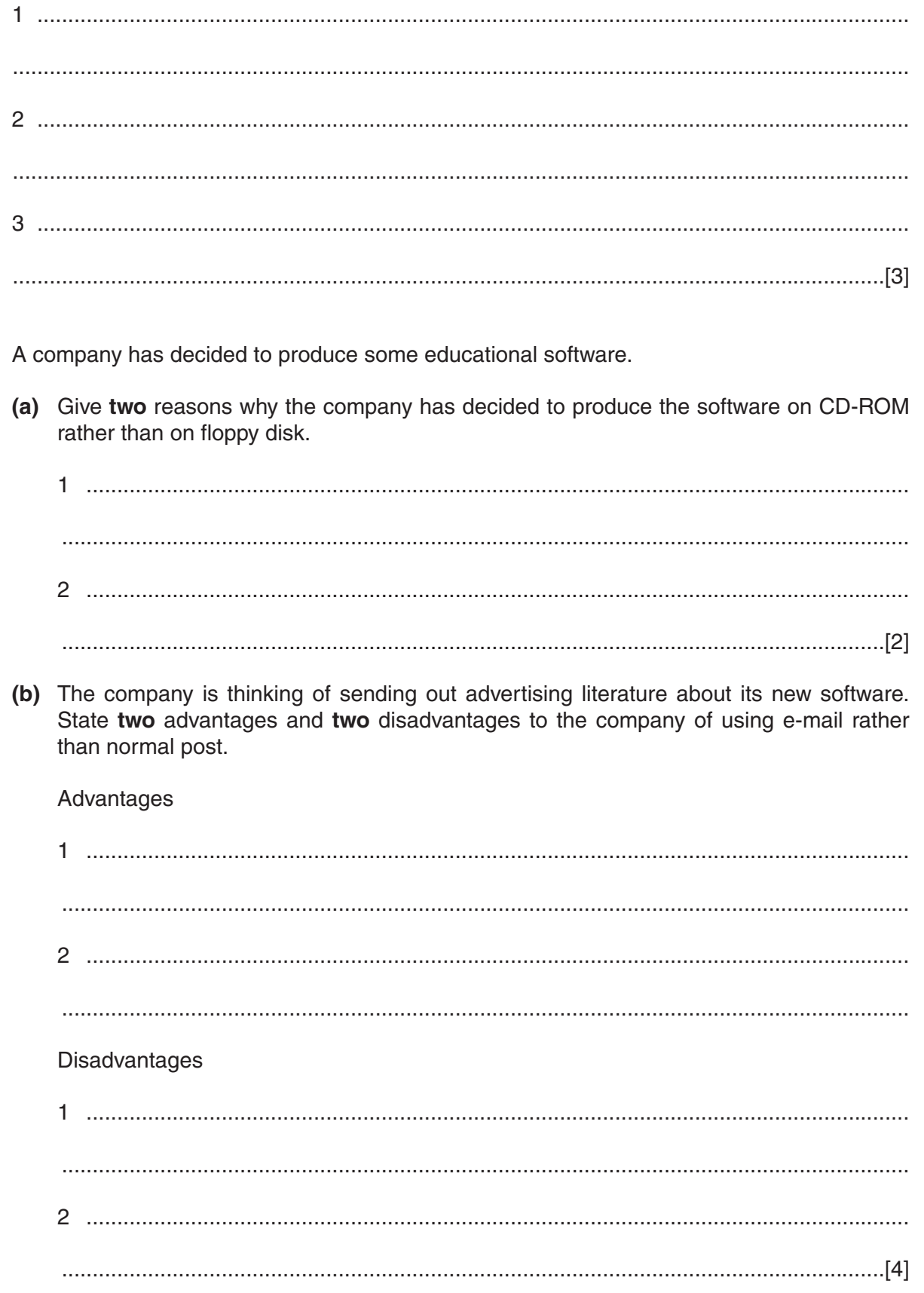

**9** A mail order company selling hi-fi equipment keeps details of its stock on a database. Part of the database is shown below.

**7**

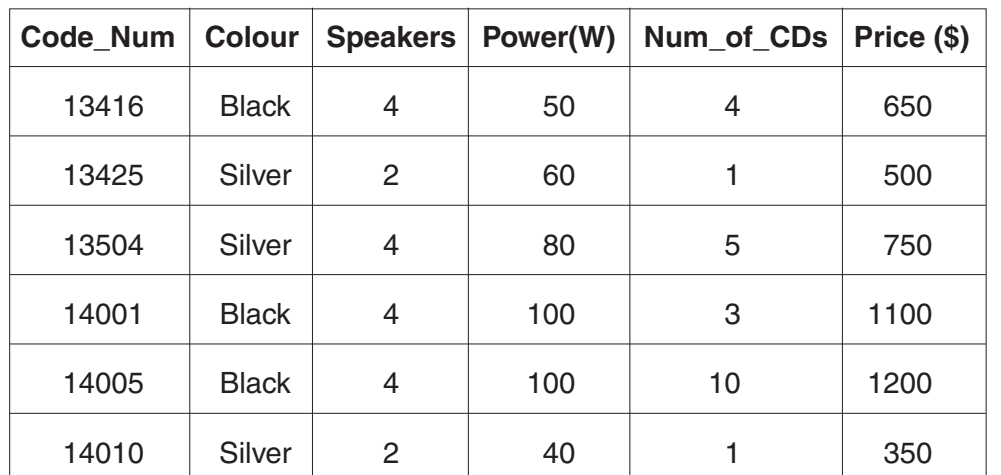

- **(a)** Which field should be used as the key field?
	- ......................................................................................................................................[1]
- **(b)** Which **Code\_Num** data will be listed if the following search condition is input?

## (**Speakers**=4) AND (**Num\_of\_CDs**>4)

.......................................................................................................................................... .......................................................................................................................................... .......................................................................................................................................... ......................................................................................................................................[2] **(c)** Write down a search condition to find all the equipment which is silver coloured or has a power rating over 70W. .......................................................................................................................................... ......................................................................................................................................[3] **(d)** Write down the order of the **Code\_Num** after the **Price(\$)** field has been sorted in ascending order. .......................................................................................................................................... ......................................................................................................................................[2]

**10** A salesman travels around the country by car or by rail. He keeps a record of his costs and distance travelled for both forms of transport using a spreadsheet. The first six months are shown below.

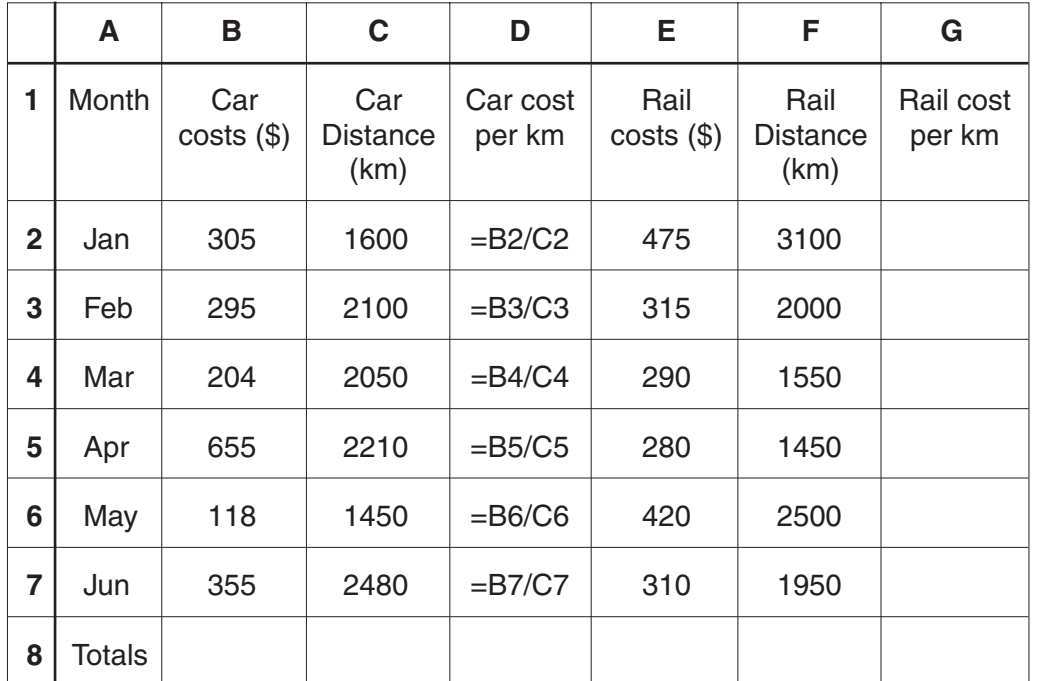

**(a)** Give the cell reference for a cell which contains;

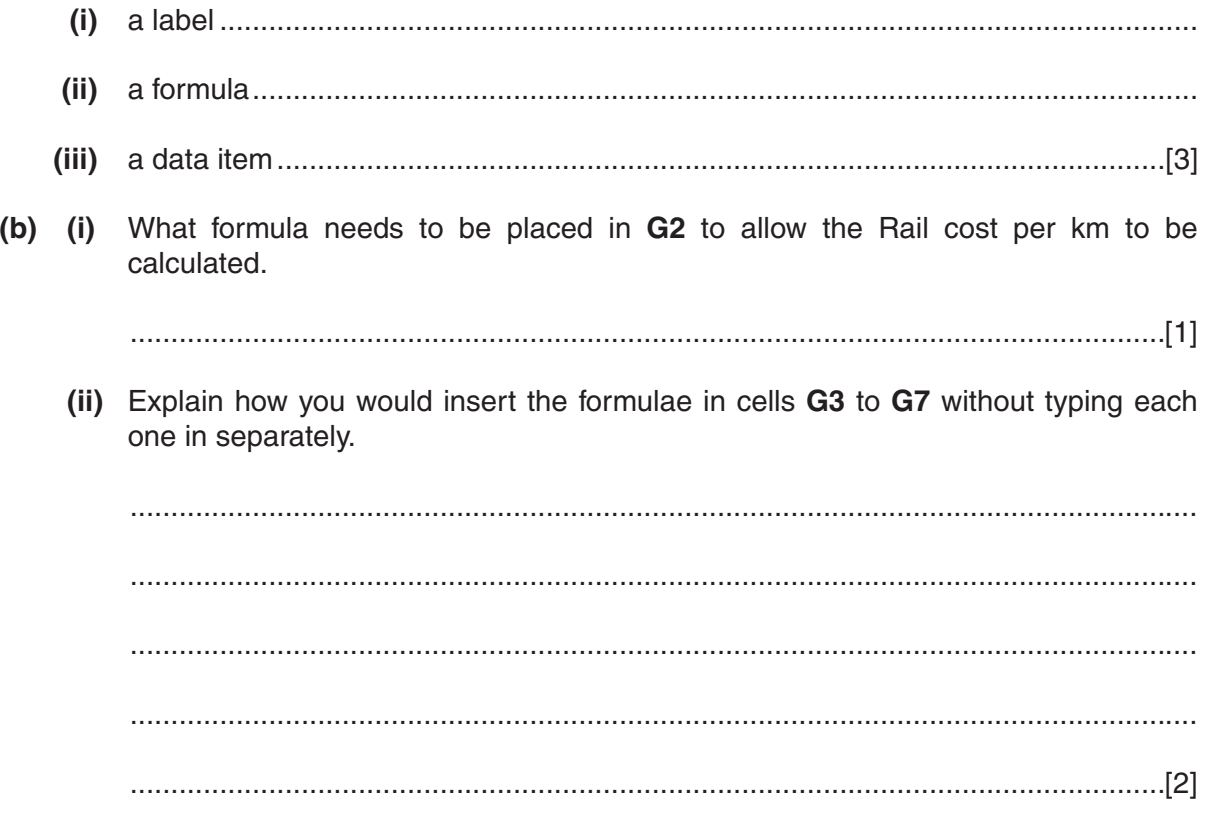

**(c)** State a formula which needs to be inserted in **B8** to calculate the total car costs for the first 6 months.

.......................................................................................................................................... ......................................................................................................................................[1]

**(d)** Explain how the costs of both forms of transport could be predicted for the whole year.

.......................................................................................................................................... .......................................................................................................................................... .......................................................................................................................................... ......................................................................................................................................[2]

- **11** The following algorithm inputs air speeds (which must be in multiples of 100) and outputs a suitable message.
	- 1 input a **speed** 2 **whole = speed**/100 3 case **whole** of 4 0,1,2 : **result =** slow 5 3, 4, 5, 6 : **result =** normal 8 7, 8, 9 : **result =** high 7 otherwise **whole =** -1 8 endcase 9 if  $whole = -1$  then 10 output "abnormal reading"
	- 11 else output **result**, "speed"
	- **(a)** Dry run the above algorithm for the following Input data and complete the Output column in the table:

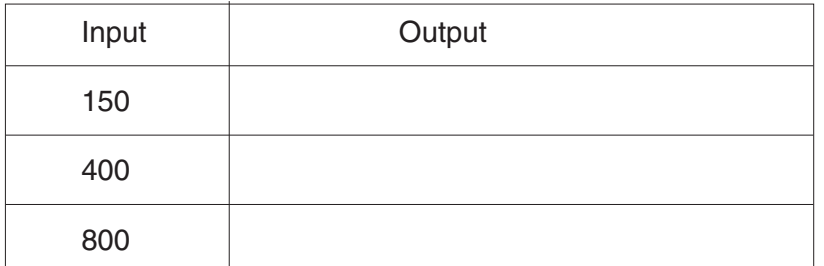

[3]

**(b)** State what would happen if line 2 had been missed out of the algorithm.

.......................................................................................................................................... .......................................................................................................................................... .......................................................................................................................................... ......................................................................................................................................[2]

For Examiner's Use

**12** Two 7 segment displays are used on a car dashboard to give information to the driver. Each segment is numbered as shown.

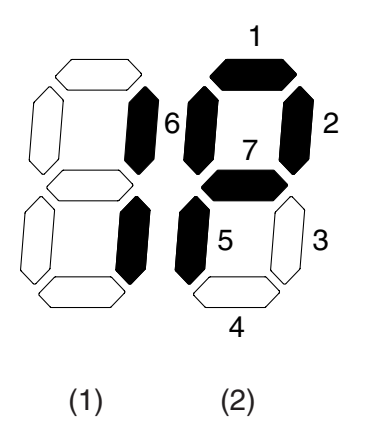

For example, the information **1P** shown above is represented by:

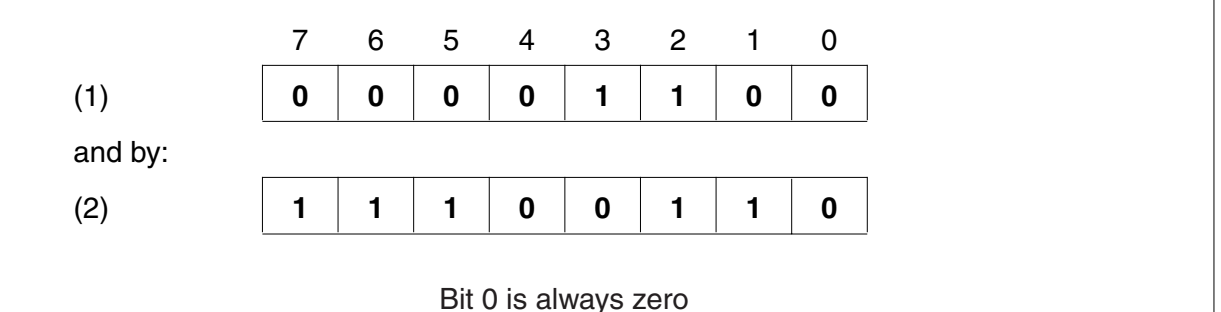

**(a)** What is being displayed to the driver if bytes (1) and (2) are showing?

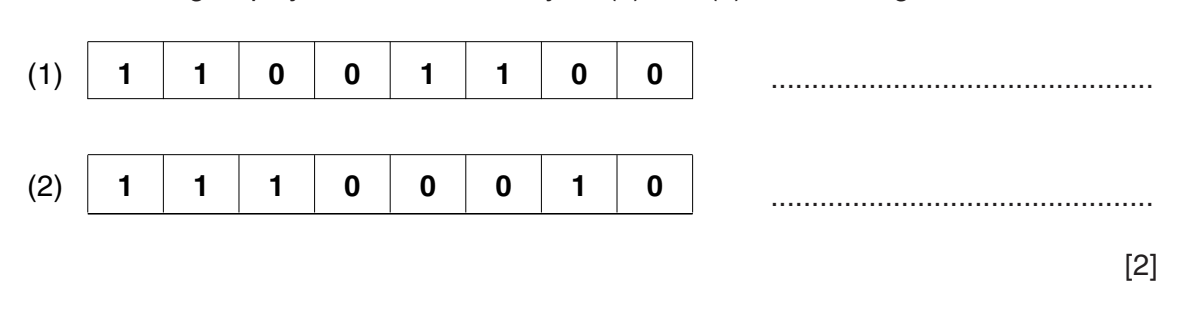

**(b)** What bit patterns must be used to show the information **0L**?

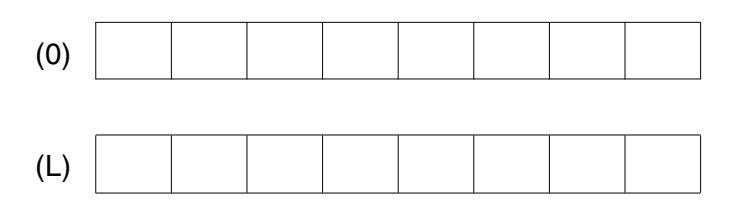

[2]

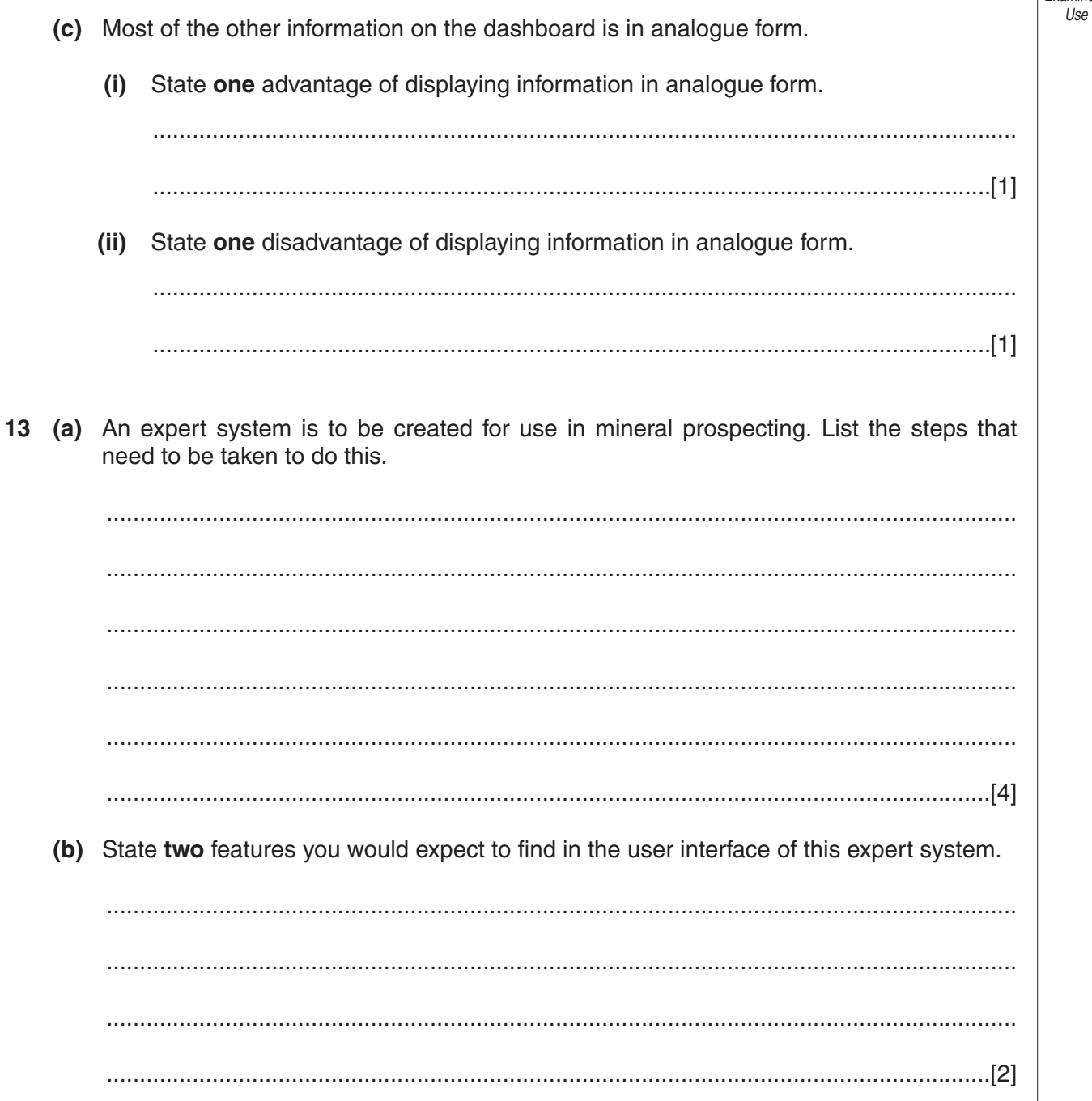

For<br>Examiner's

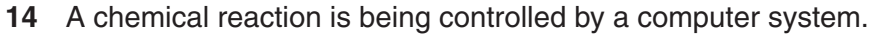

(a) State three items of specialist hardware which are needed.

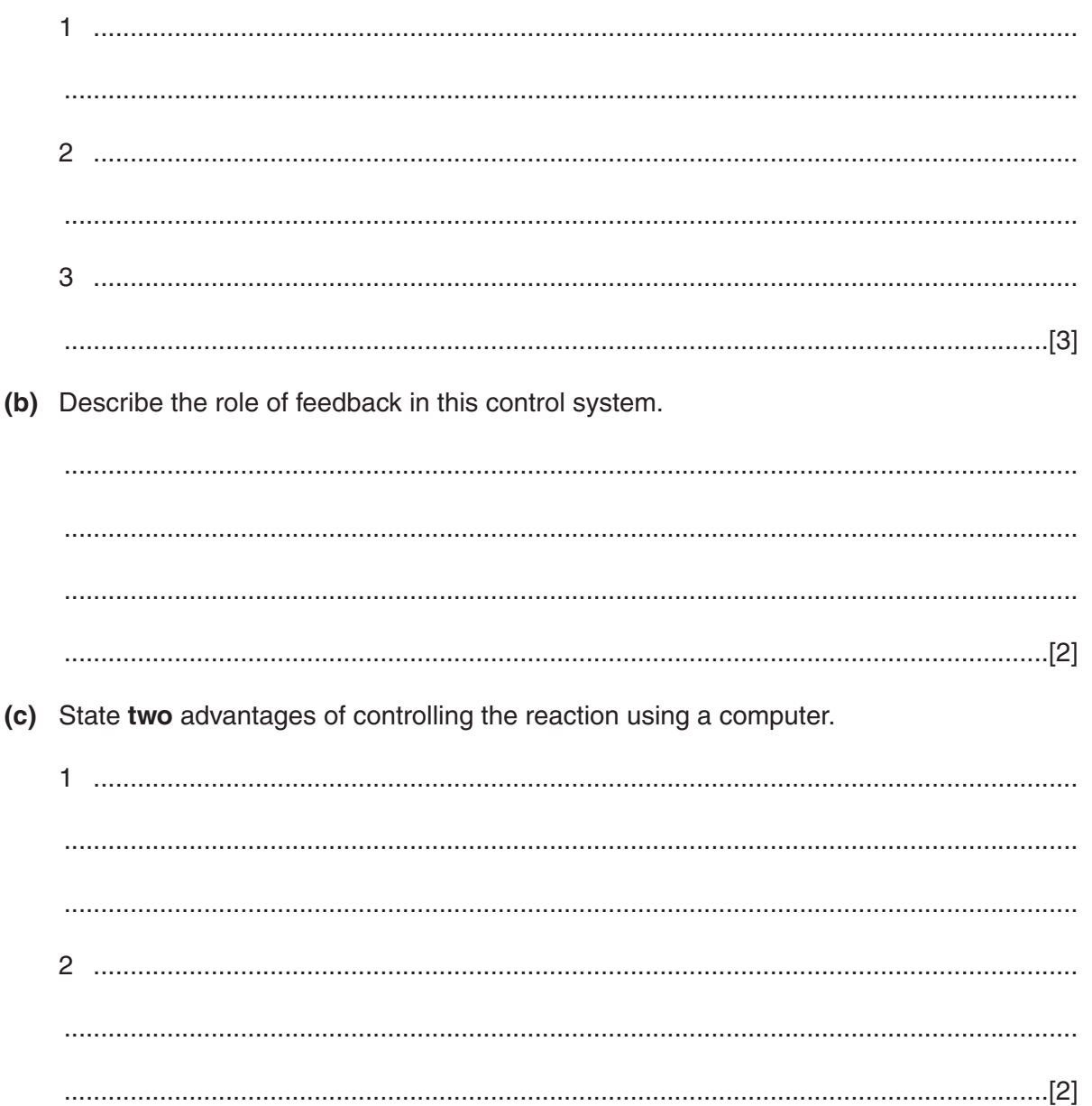

For Examiner's Use

**15** The following systems flowchart shows the update of a payroll system and the production of payslips. Using the following statements, label the diagram below.

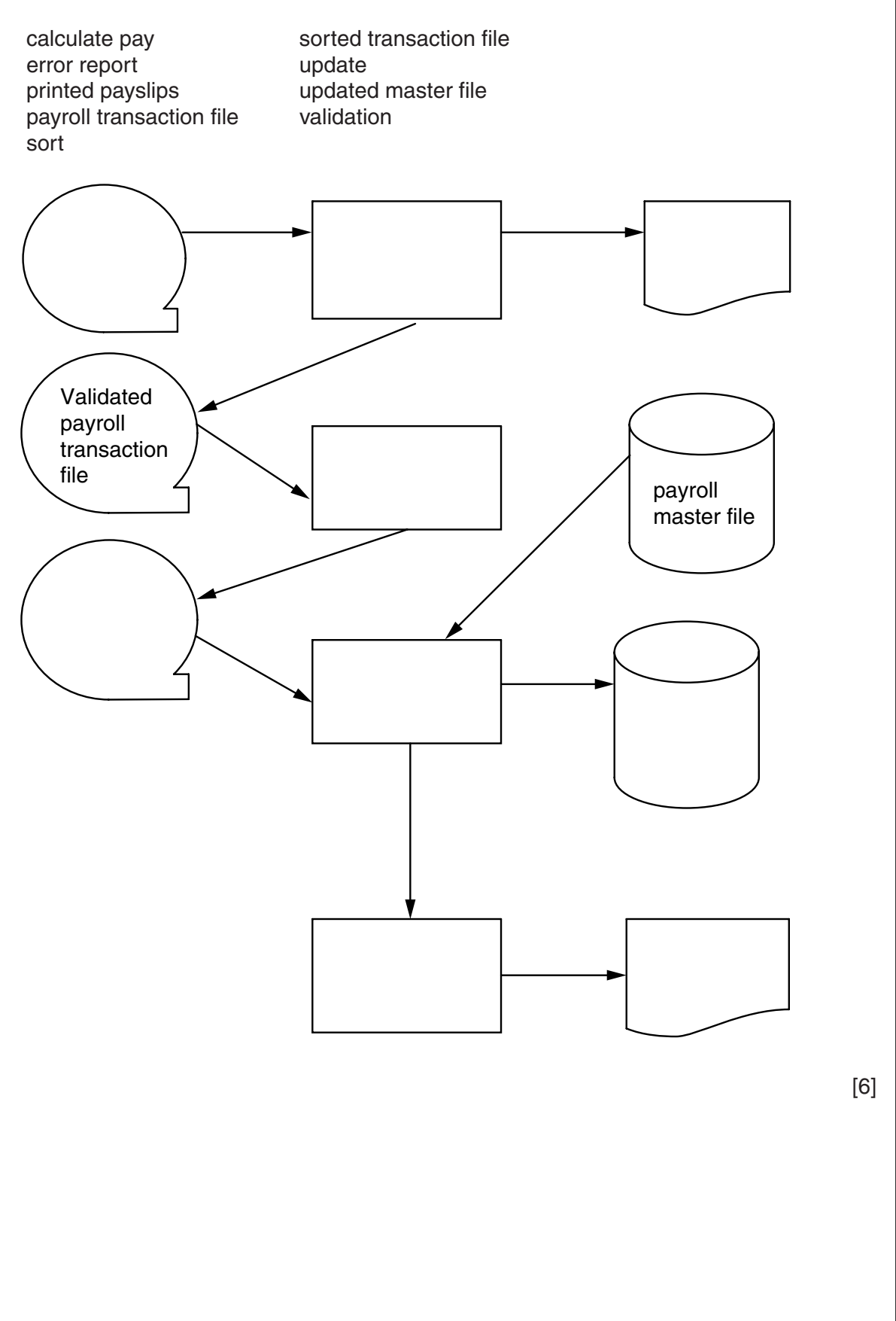

- 16 (a) Write an algorithm, using pseudocode or otherwise, which;
	- inputs 50 numbers  $\bullet$
	- checks whether each number is in the range 1000 to 9999  $\bullet$
	- $\bullet$ outputs how many of the input numbers were out of range
	- $\bullet$ outputs the percentage of input numbers which were out of range.

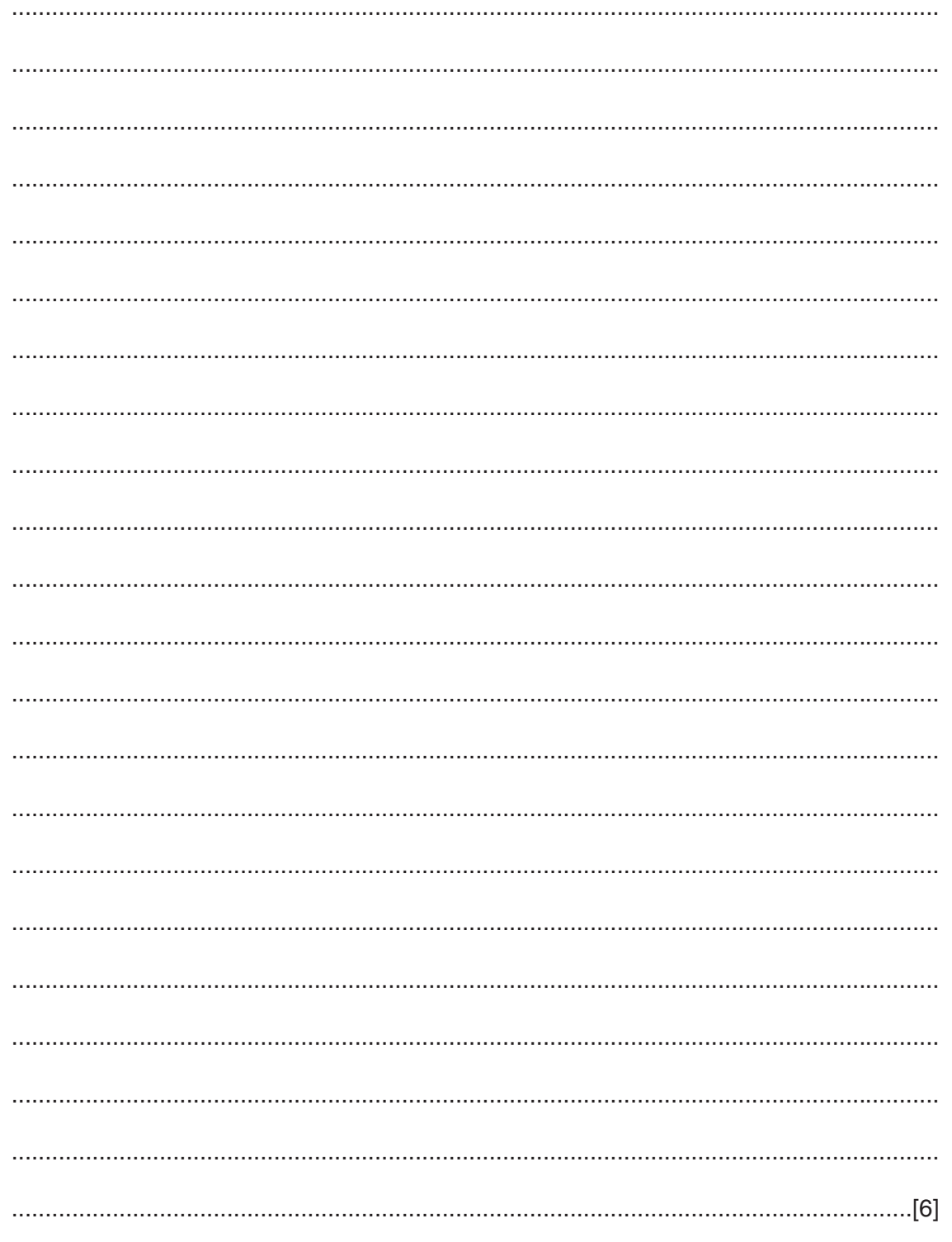

(b) Describe, using examples, two validation checks other than range check which could be carried out on the input numbers.

## **BLANK PAGE**